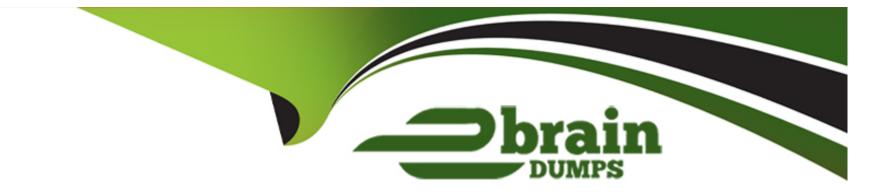

# Free Questions for P\_SECAUTH\_21 by ebraindumps

## Shared by Moss on 06-06-2022

**For More Free Questions and Preparation Resources** 

**Check the Links on Last Page** 

## **Question 1**

#### **Question Type:** MultipleChoice

Based on your company guidelines you have set the password expiration to 60 days. Unfortunately, there is an RFC user on your SAP system which must not have a password change for 180 days. Which option would you recommend to accomplish such a request?

### **Options:**

- A- Change profile parameter login/password\_expiration\_time to 180
- B- Create a security policy via SECPOL and assign it to tile RFC users
- C- Create additional authorizations for RFC users and assign it to them
- D- Create enhancement spot I user-exit

### Answer:

В

## **Question 2**

**Question Type:** MultipleChoice

You want to carry out some preparatory work for executing the SAP Security Optimization Self-service on a customer system. Which of the following steps do you have to execute on the managed systems? Note: There are 2 correct answers to this question.

### **Options:**

- A- Install the ST-A/PI plug-in
- **B-** Configure Secure Network Communications
- C- Configure specific authorizations
- D- Grant operating system access

### Answer: A, C

## **Question 3**

**Question Type: MultipleChoice** 

What is the SAP Best Practice to delete a security SAP role in SAP landscape?

### **Options:**

- A- Transport the SAP role and delete the role using Profile Generator
- B- Delete the SAP role in all clients using Profile Generator
- C- Delete the SAP role using Profile Generator, and then put it in the transport
- D- Delete the SAP role in all clients in all systems using Profile Generator

| Answer: |  |  |
|---------|--|--|
| A       |  |  |

## **Question 4**

**Question Type:** MultipleChoice

You are consolidating user measurement results and transferring them to SAP. What act on do you take?

### **Options:**

A- Run report RSUSR200

- B- Run report RFAUDI06\_BCE
- C- Run report RSLAW\_PLUGIN
- D- Run transact on USMM

### Answer:

D

## **Question 5**

#### **Question Type:** MultipleChoice

A security consultant has activated a trace via ST01 and is analyzing the authorization error with Return Code 12. What does the Return Code 12 signify?

### **Options:**

- A- 'Objects not contained in User Buffer'
- B- 'No authorizations and does NOT have authorization object in their buffer'
- C- 'No authorizations but does have authorization object in their buffer'

D- 'Too many parameters for authorization checks'

### Answer: B

## **Question 6**

### **Question Type:** MultipleChoice

You have delimited a single role which is part of a composite role, and a user comparison for the composite role has been performed. You notice that the comparison did NOT remove the profile assignments for that single role. What program would you run to resolve this situation?

### **Options:**

A- 0 PRGN\_COMPRESS\_TIMES

- B- 0PRGN\_COMPARE\_ROLE\_MENU
- C- 0 PRGN\_DELETE\_ACT IVITY\_GROUPS
- D- 0 PRGN\_MERGE\_PREVIEW

А

## **Question 7**

### **Question Type:** MultipleChoice

You are running a 3-tier SAP system landscape. Each time you are accessing STMS\_IMPORT on any of these systems, you are prompted for a TMSADM password. How can you stop this prompt from appearing?

### **Options:**

A- Run the report RSUSR405 on the domain controller.

- B- Reset the TMSADM user's password on the system you are trying to access STMS\_ IMPORT.
- C- Change the TMSA DM user's password directly in the TMS RFC destination in transact on SM59.
- **D-** Run the report TMS\_UPDATE\_PWD\_OF\_TMSADM on the domain controller.

### Answer:

D

## **Question 8**

### **Question Type:** MultipleChoice

Which tasks would you perform to allow increased security for the SAP Web Dispatcher Web Administration interface? Note: There are 2 correct answers to this question.

### **Options:**

- A- Use a separate port for the content
- B- Use access restrictions with the icm/HTTP/auth\_<xx> profile parameter
- C- Use subparameter ALLOWPUB = FALSE of the profile parameter icm/server\_port\_<xx>
- D- Use Secure Socket Layer (SSL) for password encrypt on

### Answer:

A, C

### To Get Premium Files for P\_SECAUTH\_21 Visit

https://www.p2pexams.com/products/p\_secauth\_21

### **For More Free Questions Visit**

https://www.p2pexams.com/sap/pdf/p-secauth-21

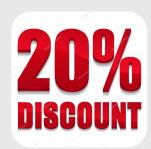